## **2.2 Interpolation nach Lagrange (1736 – 1813)**

Beispiel:  $(1, 3), (3, 1), (4, 6)$ 

Idee:

Suche zunächst Polynome, die an einer Stützstelle den Funktionswert 1 und an den übrigen Stellen den Funktionswert 0 annehmen.

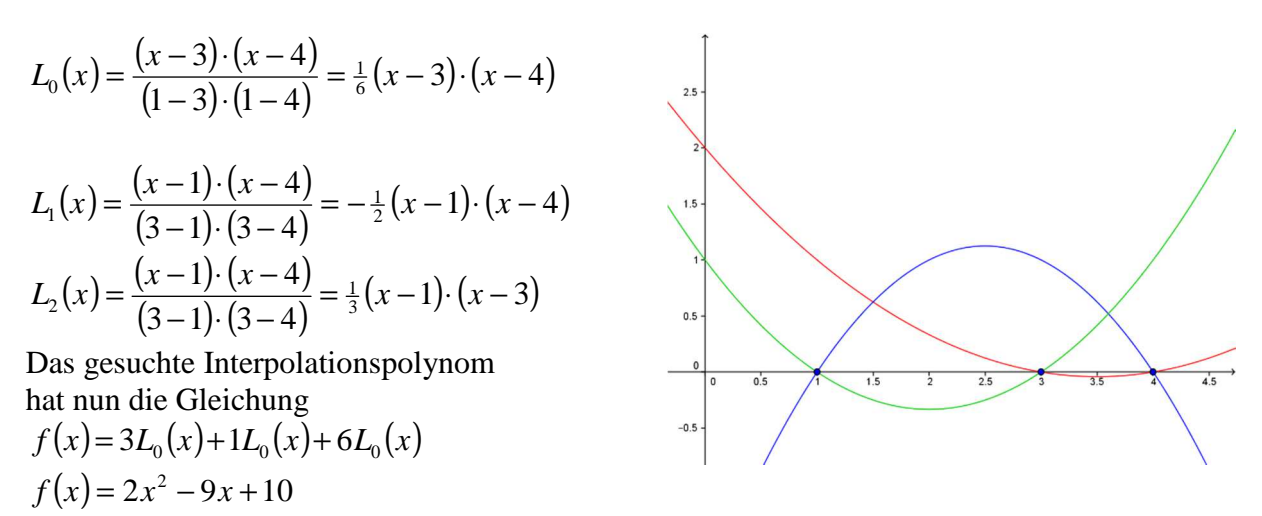

Vorteil der Methode:

Die Methode ist gut geeignet, wenn an vorgegebenen Stützstellen die Funktionswerte ändern.

## Nachteil:

Kommt zu den bisherigen Stützstellen eine weitere dazu, dann müssen mit u.U. grossem Aufwand die Grundpolynome neu berechnet werden. Das Verfahren nach Lagrange ist deshalb vor allem von theoretischem Interesse.

Aufgabe:

Die so genannte Gammafunktion Γ(x) setzt die für natürliche Zahlen definierten Fakultäten für reelle Zahlen fort und es gilt  $\Gamma(n) = (n - 1)!$ 

Wird Γ(x) im Intervall [2, 6] mit diesen Stützstellen mit einem Polynom 4. Grades interpoliert, so kann damit ein Näherungswert für Γ(4.5) bestimmt werden.

$$
f(x) = \frac{53}{24}x^4 - \frac{349}{12}x^3 + \frac{3403}{24}x^2 - \frac{3587}{12}x + 229
$$

$$
f(4.5) \approx 20.16
$$
  

$$
\Gamma(4.9) \approx 20.67
$$

- *-* - - - - -

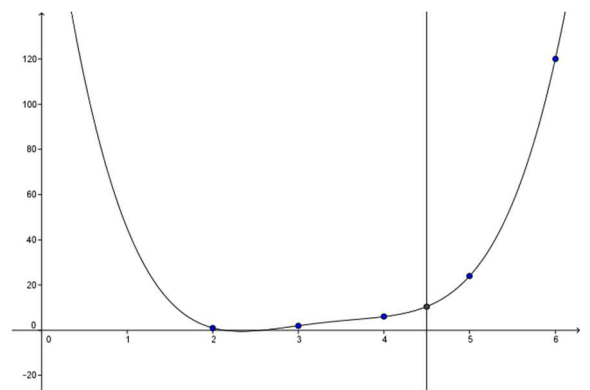

Aufgabe:

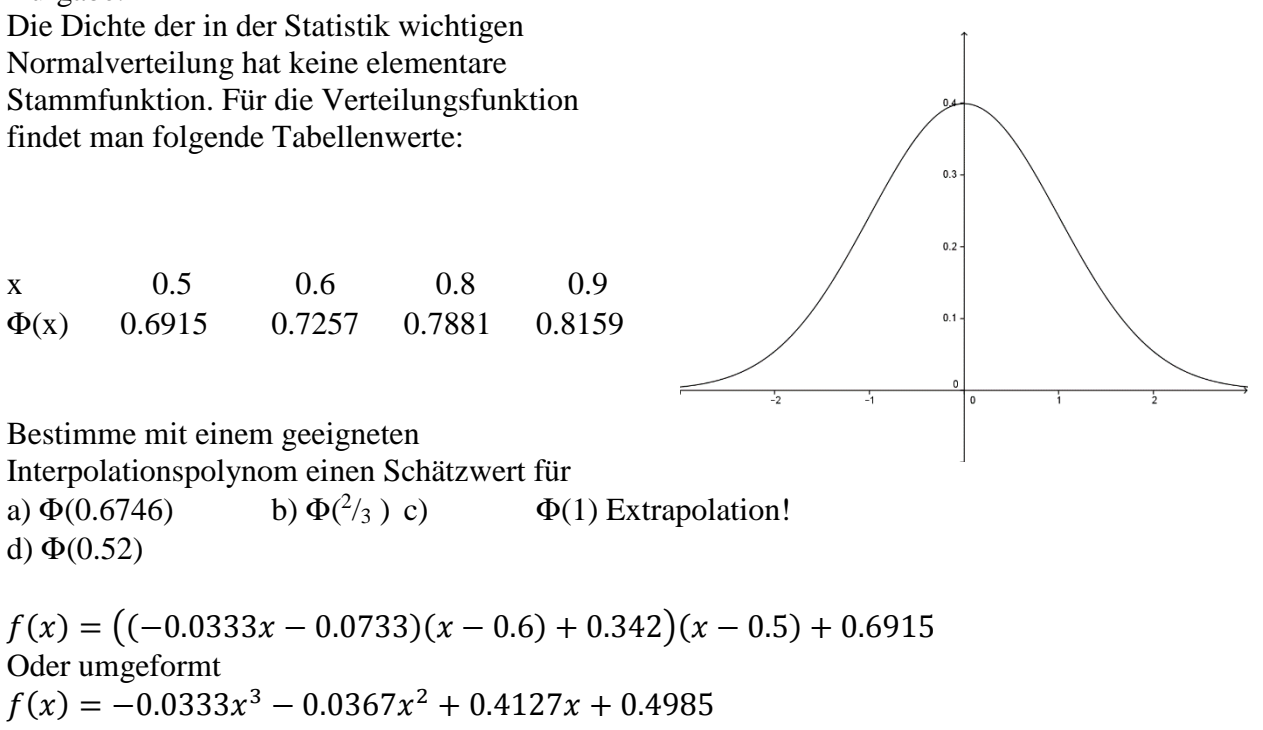

Resultate:

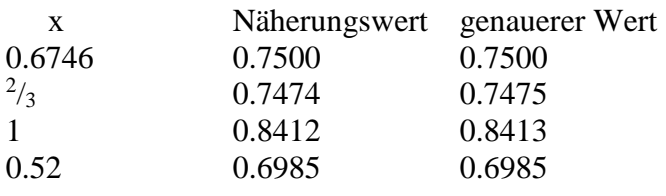

Die folgenden Beispiele, dass die globale Interpolation z.T. unerwünschte Eigenschaften hat:

a)

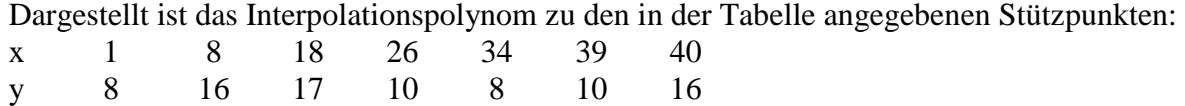

Die Abbildung zeigt, dass der Graph stark von einem Stützpunkt abhängen kann. Wird etwa an der Stützstelle  $x = 40$  der Funktionswert 16 durch 1 ersetzt, so verändert sich der Graph (gestrichelt dargestellt) stark.

 $f_1(12) \approx 24.06$  $f_2(12) \approx 10.74$ 

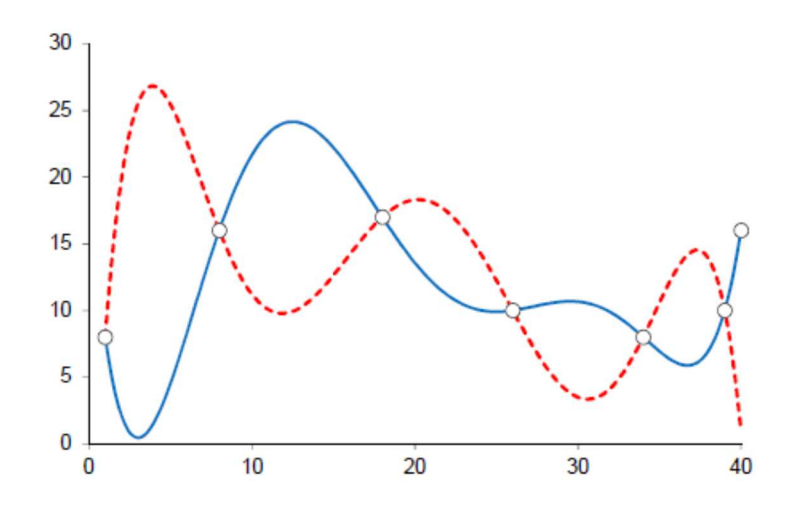

b) Das globale Interpolationspolynom für den Schiffsrumpf

$$
f(x) = 0 + 0.5x + 0.35x(x - 1) - 0.2x(x - 1)(x - 2) + 0.05x(x - 1)(x - 2)(x - 3)
$$

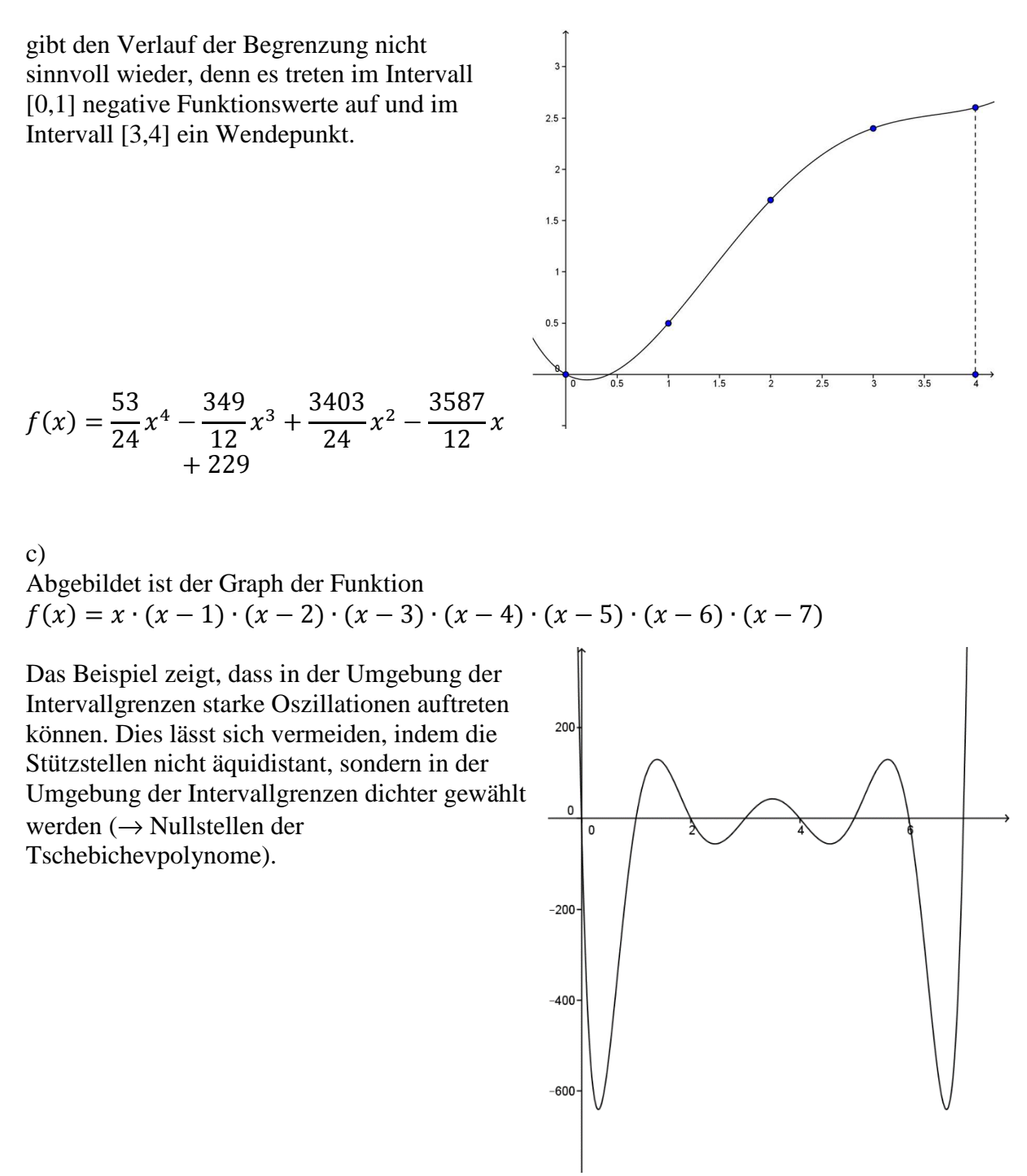

Die Nachteile von globalen Polynomen können vermieden werden, indem man in jedem einzelnen Teilintervall geeignete Polynome betrachtet.

3